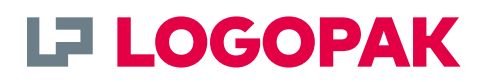

# **CSV**

## Interface description CSV to LOGO**SOFT**

LOGO**SOFT makes your print & apply labelling processes safer and more efficient. Our high-performance middleware provides central control and monitoring of your entire labelling processes.**

LOGO**SOFT** offers you maximum flexibility that starts with the connection to your database system. LOGO**SOFT** provides interfaces to all common software applications, including CSV files.

Learn more in this document.

## **» Smooth data transfer via CSV files.**

### From your Excel file onto the label:

## **Data exchange with**  LOGO**SOFT via CSV files.**

#### **How does the data exchange via CSV data sets work?**

CSV data sets enable uncomplicated exchange of data between different programmes via the import and export function, for instance between your database and LOGO**SOFT**. CSV files contain all information required to print your labels and transmit this data to LOGO**SOFT**.

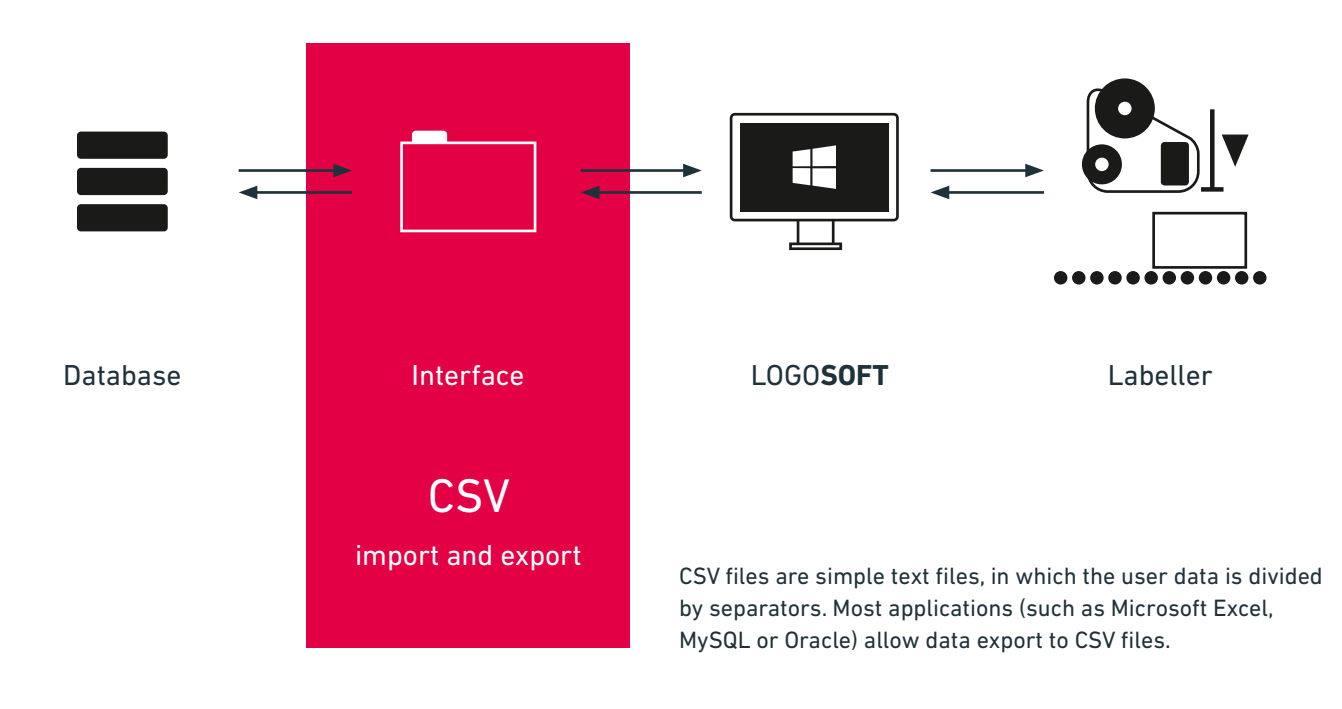

#### **Example:**

As an example, the separator can be a comma or semicolon. Per default, a semicolon is used. It is important to note that the separator cannot be used in the data itself.

Article number; Article name; SSCC number; Charge; EAN number; Best-before-date; Number of palettes; Pallete weight V1R67100; Wheat Beer: 0093123654844568219;L20022802;1234567890128;44255;384;93,5

#### **Data import:**

- **»** Your system (e.g. Excel) generates the CSV files and saves it on a pre-defined network drive.
- **»** LOGO**SOFT** checks the directory at regular intervals and detects the presence of a new file (the polling interval is configurable).
- **»** LOGO**SOFT** imports the data into its internal database for further processing. The data can subsequently be used for LOGO**SOFT** applications.
- **»** Imported data can be marked, moved or deleted (configurable).

#### **Data export:**

The CSV interface provides the opportunity to send feedback data (log files) to your IT system upon completion of the labelling process. For this function, LOGO**SOFT** provides a CSV file in a pre-defined structure in another network directory, which can be imported by your system.

- **»** LOGO**SOFT** generates the CSV files and saves it on a predefined network drive.
- **»** Your system imports the data from the CSV file for further internal processing.

#### **Scope of standard functions:**

**»** CSV files with maximum 50 columns and access via network protocols such as Server Message Block (SMB), File Transfer Protocol (FTP) and Universal Naming Convention (UNC).

#### **Options:**

**»** As an option, several XML files and respective information fields (columns) for data import and export can be provided/ processed.

#### **To be provided by the customer:**

- **»** Network directory with access rights
- **»** Allocation of file field information to data fields in the label layout